## Implementing Procedure Calls

February 18–22, 2013

### **Outline**

#### [Intro to procedure calls](#page-2-0)

[Caller vs. callee](#page-3-0) [Procedure call basics](#page-4-0)

[Calling conventions](#page-7-0)

[The stack](#page-13-0) [Interacting with the stack](#page-17-0) [Structure of a stack frame](#page-21-0)

[Subroutine linkage](#page-34-0)

## What is a procedure?

**Procedure** – a reusable chunk of code in your program

- used to do the same thing in different places (reuse)
- used to logically organize your program (decomposition)
- like a method in Java, or a procedure/function in C

Can make a distinction between:

- **procedure** does not return a result
- **function** does return a result

(but don't worry too much about that)

Procedures can call other procedures

<span id="page-2-0"></span>• including themselves! (recursion)

What happens when you call a procedure?

### Caller vs. callee

- **caller** the code that calls the procedure
- **callee** the code that implements the procedure

#### Procedure call – high-level view

- 1. caller **calls** callee
	- caller stops executing
	- control is passed to callee
- 2. callee does its thing
- 3. callee **returns** to the caller
	- callee stops executing
	- caller resumes executing from the place of the call

<span id="page-3-0"></span>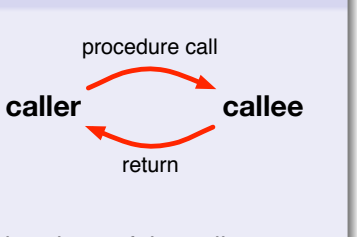

# Calling and returning from a procedure

```
To call a procedure: jal label
jal – "jump and link"
 1. sets $ra to PC+4 ($ra – "return address")
       • save the address of the next instruction of the caller
 2. sets PC to label
       • jump to the address of the first instruction of the callee
```
### To return from a procedure: **jr \$ra**

- **jr** "jump to register"
	- jumps back to the next instruction of the caller

<span id="page-4-0"></span>(MARS demo: ProcJoke.asm)

## Arguments and return values

### *By convention* . . .

- put first four arguments to procedure in **\$a0 \$a3**
- put return value(s) in **\$v0** and **\$v1**

#### Note: this is a **very incomplete** picture!

Our view so far only works when . . .

- four or fewer arguments
- every procedure is a **leaf**
	- i.e. it doesn't call any other procedures

## Arguments and return values

#### Procedure definition

```
# Pseudocode:
  # int sumOfSquares(int a, int b) {
   # return a*a + b*b
# }
# Registers: a => $a0, b => $a1, res => $v0
sumOfSquares:
 mult $t0, $a0, $a0 # tmp1 = a*a
 mult $t1, $a1, $a1 # tmp2 = b*b
 add $v0, $t0, $t1 # res = tmp1 + tmp2
 jr $ra # return res
```
#### Procedure use

```
# Pseudocode:
 # c = sumOfSquares(3,5)
# Registers: c => $t2
 li $a0, 3 # (set up arguments)
 li $a1, 5
 jal sumOfSquares # (call procedure)
 move $t2, $v0 # (get result)
```
## **Outline**

#### [Intro to procedure calls](#page-2-0)

[Caller vs. callee](#page-3-0) [Procedure call basics](#page-4-0)

### [Calling conventions](#page-7-0)

#### [The stack](#page-13-0) [Interacting with the stack](#page-17-0) [Structure of a stack frame](#page-21-0)

<span id="page-7-0"></span>[Subroutine linkage](#page-34-0)

# The need for calling conventions (pt. 1)

#### What's wrong with this code?

```
# Pseudocode:
   c = sumOfSquares(x, y)# c = c - x
# Registers: x => $t0, y => $t1, c => $t2
  move $a0, $t0 # (set up arguments)
  move $a1, $t1
  jal sumOfSquares # (call procedure)
  move $t2, $v0 # (get result)
  sub $t2, $t2, $t0 # c = c - x
# Pseudocode:
    # int sumOfSquares(int a, int b) {
      \mathbf{r} a \mathbf{r} a \mathbf{r} a \mathbf{r} a \mathbf{r} a \mathbf{r} a \mathbf{r} a \mathbf{r} a \mathbf{r} a \mathbf{r} a \mathbf{r} a \mathbf{r} a \mathbf{r} a \mathbf{r} a \mathbf{r} a 
# }
# Registers: a => $a0, b => $a1, res => $v0
sumOfSquares:
  mult $t0, $a0, $a0 # tmp1 = a*a
  mult $t1, $a1, $a1 # tmp2 = b*b
  add $v0, $t0, $t1 # res = tmp1 + tmp2
  jr $ra # return res
```
**sumOfSquares** changed **\$t0**!

Whose job is it to preserve it?

(Caller or callee?)

# The need for calling conventions (pt. 2)

#### What's wrong with this code? **# Pseudocode: # void question() { # print(quest) # waitForGiveUp() # return # } question: li \$v0, 4 # print(quest) la \$a0, quest syscall jal waitForGiveUp # waitForGiveUp() jr \$ra # return # Pseudocode: # void waitForGiveUp() { ... } waitForGiveUp: ... jr \$ra # return**

**jal** changes **\$ra**! Whose job is it to preserve it? (Caller or callee?)

## Summary of issues that need to be agreed on

How do we pass data to/from procedures?

- partial solution:
	- put arguments **\$a0 \$a3**
	- put results **\$v0** and **\$v1**
- what about more arguments?

Registers are "global" variables

- are the values we need after the procedure call still there?
- is  $\frac{1}{2}$  correct after calling another procedure?

The data segment is also "global" memory

- what if a procedure needs its own space in memory?
	- i.e. local variables!
- can't just declare a global space for it because of recursion

## What are calling conventions?

A set of conventions that programmers follow

- to ensure their code is well-behaved
- so that it can cooperate with code written by others

Calling conventions answer the following questions:

- how do we pass data to/from procedures?
- what are the responsibilities of the caller?
- what are the responsibilities of the callee?
- where do we store variables local to a procedure?

### None of this is **implemented** in MIPS!

There are multiple conventions to choose from (we'll be using the most common)

# Who is responsible for saving which registers?

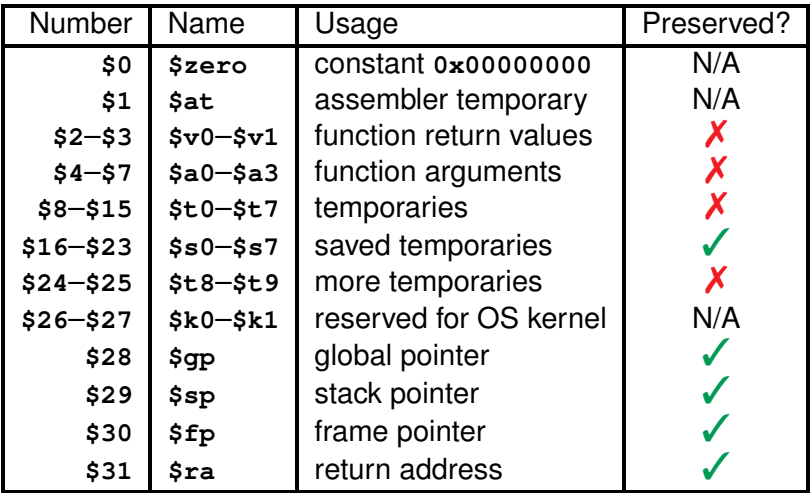

 $\chi$  = **caller** is responsible  $\chi$  = **callee** is responsible

## **Outline**

#### [Intro to procedure calls](#page-2-0)

[Caller vs. callee](#page-3-0) [Procedure call basics](#page-4-0)

[Calling conventions](#page-7-0)

### [The stack](#page-13-0) [Interacting with the stack](#page-17-0) [Structure of a stack frame](#page-21-0)

<span id="page-13-0"></span>[Subroutine linkage](#page-34-0)

## Motivating the stack

When we need to save a register, where do we put it?

- a variable in the data segment?
- in another register?

What happens when we call another procedure? and another?

These places are not **extensible**

### Overview of the stack

#### The stack

- a place in memory
- composed of **stack frames**
- each frame stores stuff specific to one procedure call
- each call can generate a new stack frame
	- stack is extensible!

Note that the stack may contain many frames for the same procedure if it is called multiple times!

## Overview of a stack frame

### Things we can store in a stack frame

- additional arguments to a procedure
- the values of saved registers
- the value of **\$ra**
- local variables (e.g. local strings and arrays)

#### Gory details on stack frames later!

Calling conventions dictate:

- how to manage the stack
- how to structure a stack frame

### How the stack works

### LIFO – Last In, First Out

- at start of a procedure **push** a new stack frame
- at end of a procedure **pop** that stack frame

Frame of current procedure is always at the "top" of the stack

#### Analogy: a stack of scratch paper

- can only write on the top piece of paper
- at start of procedure, put a new piece of paper on top
- <span id="page-17-0"></span>• at end of procedure, throw the paper away

# The stack in memory

### "The stack" is just a region of memory

- text segment: program machine code
- data segment: constants and global vars
- the stack: supports procedure calls
	- local vars, arg passing, register backup

### Memory layout

- data and stack share an address space
- stack starts at highest address
- data segment starts at lowest address
- stack grows "downward"
	- top of stack is at the "bottom"

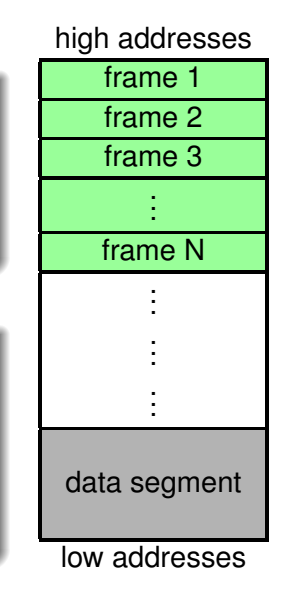

## How to use the stack in assembly

### The stack pointer – register  $s_{sp}$

- contains the address of the top of the stack
- OS initializes  $s_{sp}$  when your program is loaded
- after that, it is your responsibility!

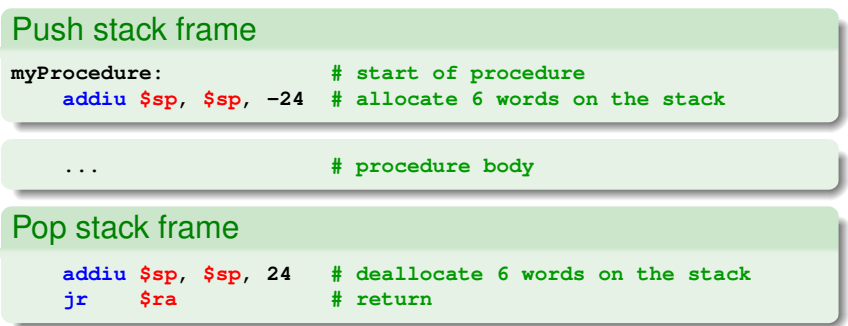

## How to use the stack in assembly

### Reading and writing to the stack

- just like reading and writing to the data segment!
- e.g. use **sw** to write, **lw** to read

#### Example stack usage

```
# Registers: myVar => $t0
myProcedure: # start of procedure
   addiu $sp, $sp, -24 # push a new stack frame (6 words)
   sw $ra, 20($sp) # save return address
   ...
   sw $t0, 16($sp) # save myVar
   jal subProcedure # call sub-procedure
   lw $t0, 16($sp) # restore myVar
   ...
   lw $ra, 20($sp) # restore return address
   addiu $sp, $sp, 24 # pop stack frame
   jr $ra # return
```
### Stack frames

In the previous example, we saved:

- **\$t0** in **16(\$sp)**
- **\$ra** in **20(\$sp)**

How did we determine these offsets?

Why didn't we use offsets 0, 4, 8, or 12?

<span id="page-21-0"></span>Calling conventions dictate the **structure** of a stack frame

### Anatomy of a stack frame

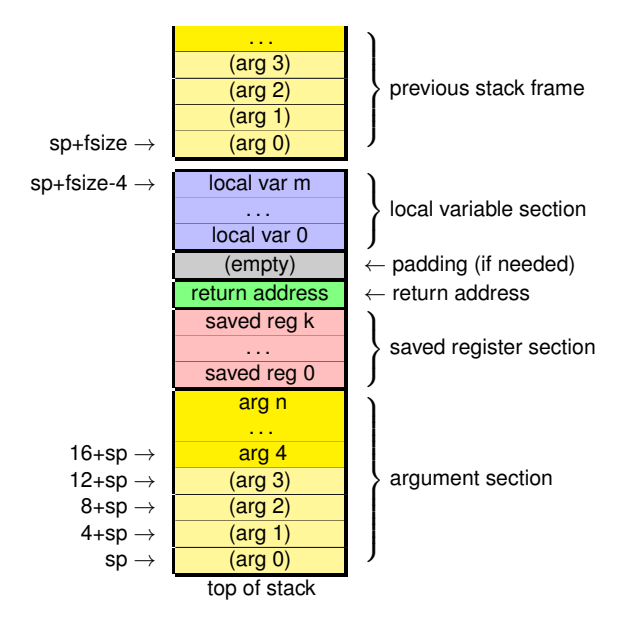

### Argument section (probably the most confusing section)

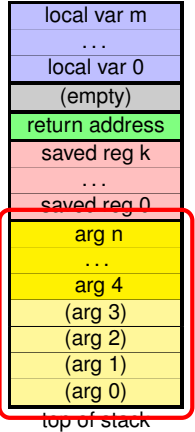

Used for passing arguments to **subroutines**

• *procedures called by this procedure*

### First four words (arg  $0 - arg 3$ )

- **0(\$sp)**, **4(\$sp)**, **8(\$sp)**, **12(\$sp)**
- must always be allocated!

(even if no subroutine takes four args)

- never used by this procedure
- place for subroutines to store **\$a0**–**\$a3** (and for interfacing with other calling conventions)

### Argument section (probably the most confusing section)

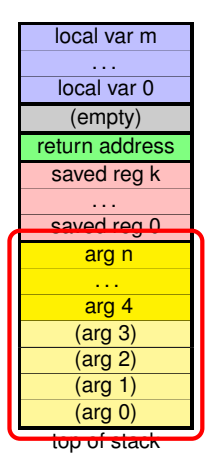

Used for passing arguments to **subroutines**

• *procedures called by this procedure*

### Remaining words (arg 4 – arg n)

- used to pass more args to subroutines
- written to by this procedure (caller)
- read by subroutine (callee)

What about args passed to this procedure?

- at the top of *previous* stack frame
- read before pushing *this* stack frame

### Using the argument section

```
# Pseudocode: myProcedure(a,b,c,d,e)
# Registers: a,b,c,d => $a0-$a3, e => $s0
myProcedure:
   lw $s0, 16($sp) # retrieve e from prev stack frame
   addiu $sp, $sp, -32 # push new stack frame
   ...
   ... # put first four args in $a0--$a3
   sw $s1, 16($sp) # store j for subroutine
   sw $s2, 20($sp) # store k for subroutine
   jal subRoutine # call subRoutine
    ...
```

```
# Pseudocode: subRoutine(f,g,h,i,j,k) { ... }
# Registers: f,g,h,i => $a0-$a3, j => $t0, k => $t1
subRoutine:
   lw $t0, 16($sp) # retrieve j from prev stack frame
   lw $t1, 20($sp) # retrieve k from prev stack frame
    ...
```
# Size of argument section

How much space do we need for the argument section?

- 1. look at all of the subroutines this procedure calls
- 2. let *n* be the largest number of args to any subroutine
- 3. need **max(***n***,4)** words

If we call *any* subroutines, we need at least 4 words!

## Saved register section

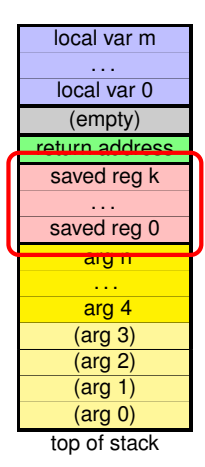

Initial values of saved registers (**\$s0**–**\$s7**) that are used in this procedure

• so we can restore them at the end

#### How to use

- at beginning of procedure, save each **\$s** register used in the body
- at end of procedure, restore values

This is our responsibility as a callee! (even if you "know" caller doesn't use them)

## Using the saved register section

```
# Registers: a => $s0, b => $s1
myProcedure:
   ... # maybe retrieve args
   addiu $sp, $sp, -32 # push new stack frame
   sw $s0, 16($sp) # save $s0
   sw $s1, 20($sp) # save $s1
   ...
   (body of procedure) # (uses $s0 and $s1)
   ...
   lw $s0, 16($sp) # restore $s0
   lw $s1, 20($sp) # restore $s1
   addiu $sp, $sp, 32 # pop stack frame
   jr $ra # return
```
### Return address

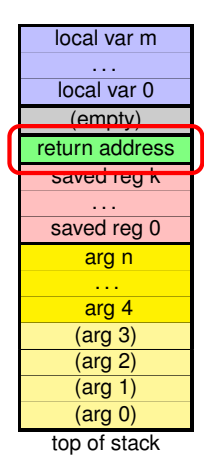

Save **\$ra**, so we can restore it later

• needed if we call any subroutines

#### How to use

- at beginning of procedure, save **\$ra**
- at end of procedure, restore **\$ra**

# Padding

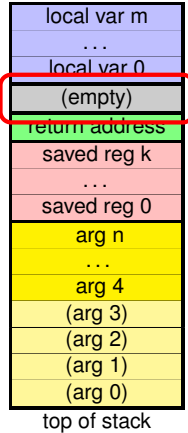

#### Another seemingly arbitrary rule

- **\$sp** must always be a multiple of 8!
	- reason: double-length args passed in **\$a0**+**\$a1**, **\$a2**+**\$a3**

If size of stack frame is a multiple of 4, the empty word of padding goes here

### Local variable section

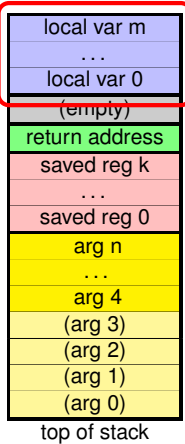

Place to save:

- values of temp registers (**\$t0**–**\$t9**) (during subroutine calls)
- local variables in memory

#### How to use

- save temps before procedure call
- restore temps after procedure call
- local variables just like data segment except **not initialized**

How much space do you need for your stack frame?

Three kinds of procedures:

**Simple leaf**  $=$  no subroutines or local data  $\Rightarrow$  no stack frame!

**Leaf w/ data**

 $=$   $\frac{1}{2}$  however much you need no subroutines, local data  $=$  however much you need

**Non-leaf**

 $\lim_{\epsilon \to 0}$  = most sections of stack frame calls subroutines

Minimum size: 6 words (24 bytes)

- arg  $0 \arg 3 (4)$
- return address (1)
- padding (1)

# Calculating non-leaf stack frame size

To determine number of words, calculate:

- 1. size of argument section
	- look at all of the subroutines this procedure calls
	- let *n* be the largest number of args to any subroutine
	- need **max(***n***,4)** words
- 2. + size of saved register section
	- number of **\$s** registers your procedure uses
- $3 + 1$  for return address
- 4. + 1 for padding, if needed to make frame size multiple of 8
- $5 + size$  of local variable section
	- number of  $$t$  registers your procedure uses both before and after a subroutine
	- + space needed for local memory variables

. . . then multiply by 4 to get frame size

## **Outline**

#### [Intro to procedure calls](#page-2-0)

[Caller vs. callee](#page-3-0) [Procedure call basics](#page-4-0)

### [Calling conventions](#page-7-0)

#### [The stack](#page-13-0)

<span id="page-34-0"></span>[Interacting with the stack](#page-17-0) [Structure of a stack frame](#page-21-0)

### [Subroutine linkage](#page-34-0)

# Subroutine linkage

#### **Definition**

The "boilerplate" code needed to:

- satisfy the calling conventions
- manage the stack

This is the same stuff you've already seen organized in a different way

### **Caller**

- 1. startup sequence
- 2. call procedure
- 3. cleanup sequence

#### **Callee**

- 1. procedure prologue
- 2. procedure body
- 3. procedure epilogue

## Caller responsibilities

#### Caller startup sequence

- 1. save **\$t** registers needed after call (local var section)
- 2. setup args to send to procedure (**\$a0**–**\$a3**, arg section)

(procedure call)

#### Caller cleanup sequence

- 1. retrieve result of procedure (**\$v0**–**\$v1**)
- 2. restore **\$t** registers saved in startup

## Callee responsibilities

### Callee procedure prologue

- 1. retrieve arguments from stack (prev arg section)
- 2. push new stack frame
- 3. save **\$s** registers used in body (saved register section)
- 4. save **\$ra** (return address)

(procedure body)

### Callee procedure epilogue

- 1. restore **\$s** registers saved in prologue
- 2. restore **\$ra**
- 3. pop stack frame

## Responsibilities of a procedure

Remember: non-leaf procedure can be both a callee and caller!

```
myProcedure:
  # (procedure prologue, as callee)
  ...
  # (caller startup)
  jal subRoutine1
  # (caller cleanup)
  ...
  # (caller startup)
  jal subRoutine2
  # (caller cleanup)
  ...
  # (procedure epilogue, as callee)
  jr $ra
```